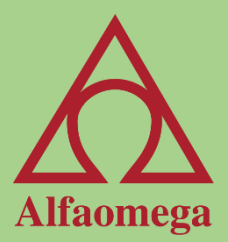

# Capítulo 6

#### Ordenar y subtotales

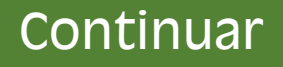

## Ordenar información

<span id="page-1-0"></span>La ordenación se puede llevar a cabo en una o varias columnas teniendo en cuenta que la última columna ordenada es la que va a tener la mayor importancia y la primera columna que se haya ordenado dependerá del resto de las demás columnas ordenadas. El comando Ordenar se encuentra en la cita en la etiqueta Datos> Ordenar y filtrar> A a Z. En esta sección Ordenar y filtrar está dividida en dos partes, la de ordenación y la de filtrado.

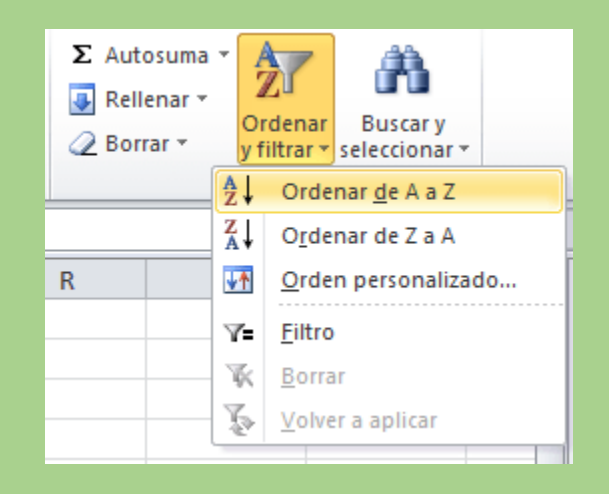

## Cuadro de diálogo ordenar

Dentro de este cuadro podemos agregar varios niveles de ordenación (hasta 64) con el botón Agregar nivel, comenzando con el de más alta prioridad.

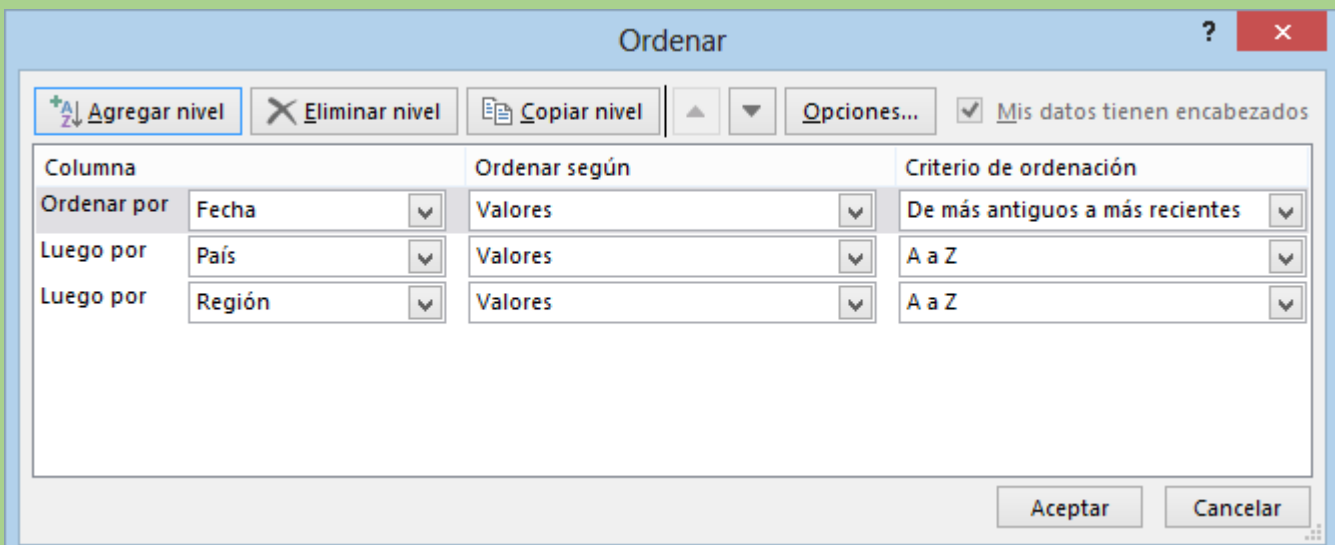

## Ordenación personalizada

La ordenación es una gran herramienta cuando se trata de organizar información a través de una o varias columnas, pero puede presentarse el caso de una ordenación que no sea totalmente en orden alfabético.

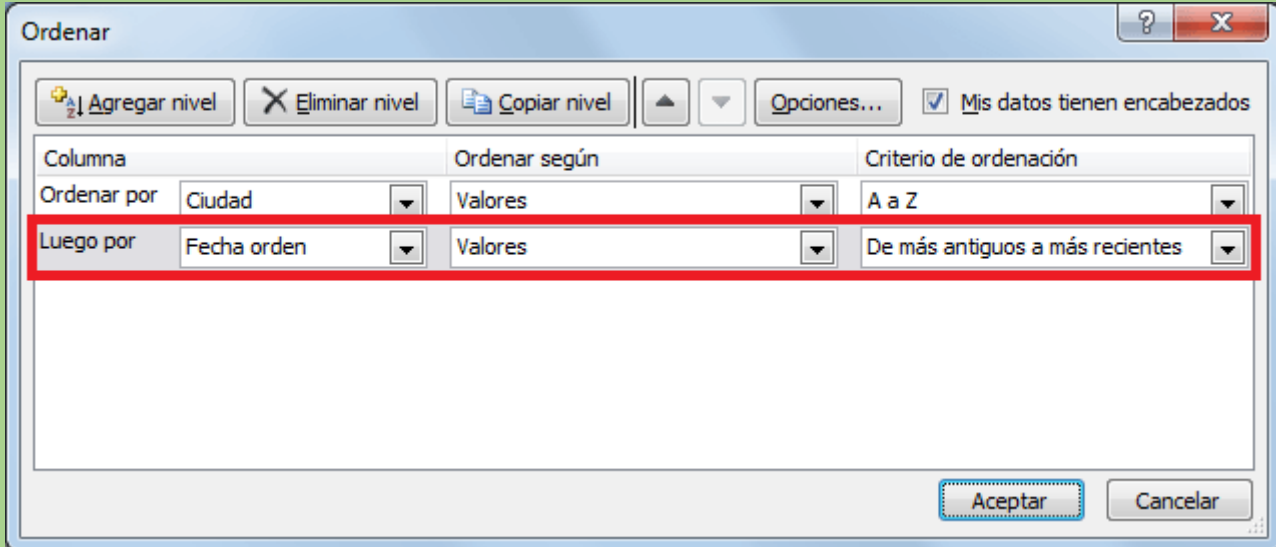

#### Listas personalizadas

Las listas personalizadas frecuentemente se utilizan en combinación con el Autollenado. Cuando escribimos un nombre de mes en una celda y lo autollenamos, Excel® nos da la lista de los meses subsecuentes. Esto es gracias a que los nombres de los meses están dados de alta en una lista personalizada. La listas personalizadas se encuentran en la cinta de opciones en la etiqueta de Inicio> Opciones> Avanzadas> General> Modificar lista personalizada, o con la siguiente combinación de teclas: [Alt] + [A] + [O].

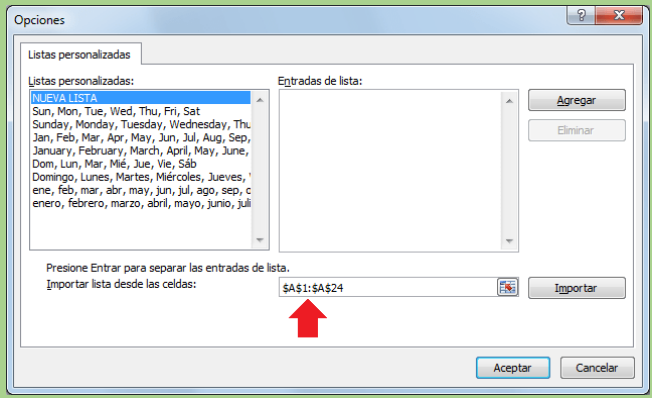

#### Crear una lista personalizada

Procedamos ahora a crear la lista personalizada con la información ordenada como la queremos. Active la cinta de opciones en la etiqueta de Inicio> Opciones> Avanzadas> General> Modificar lista personalizada.

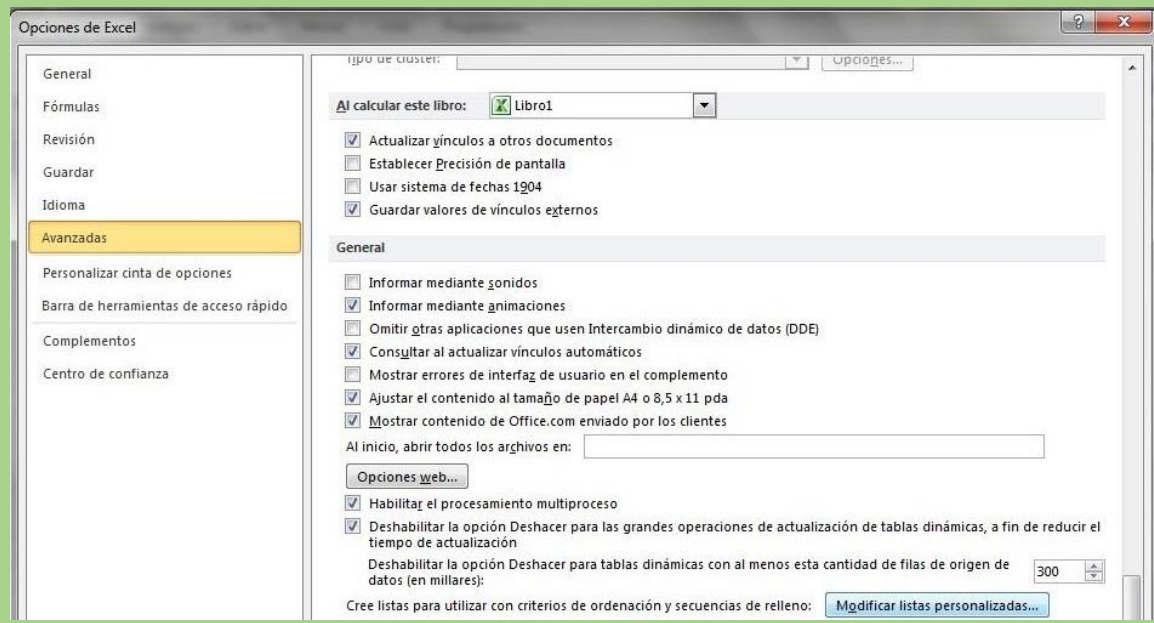

#### Subtotales

Los subtotales nos permiten obtener los totales parciales de una lista y generar rápidamente un gran total de todos los elementos de nuestra lista. El secreto radica en tener agrupada la información por los elementos de los cuales se requiere obtener un total parcial. Los subtotales son una herramienta que realiza diferentes operaciones y genera grupos para facilitar el manejo de la visualización de los totales.

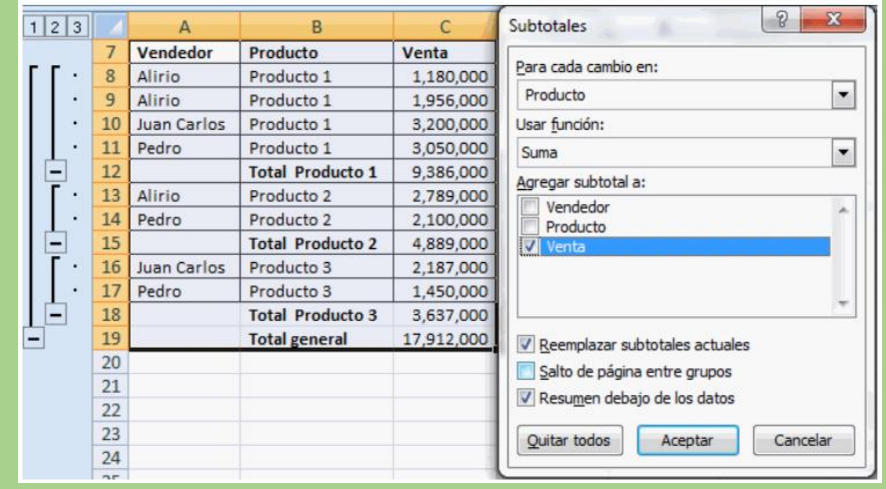